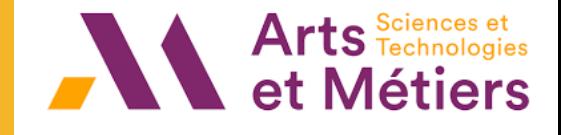

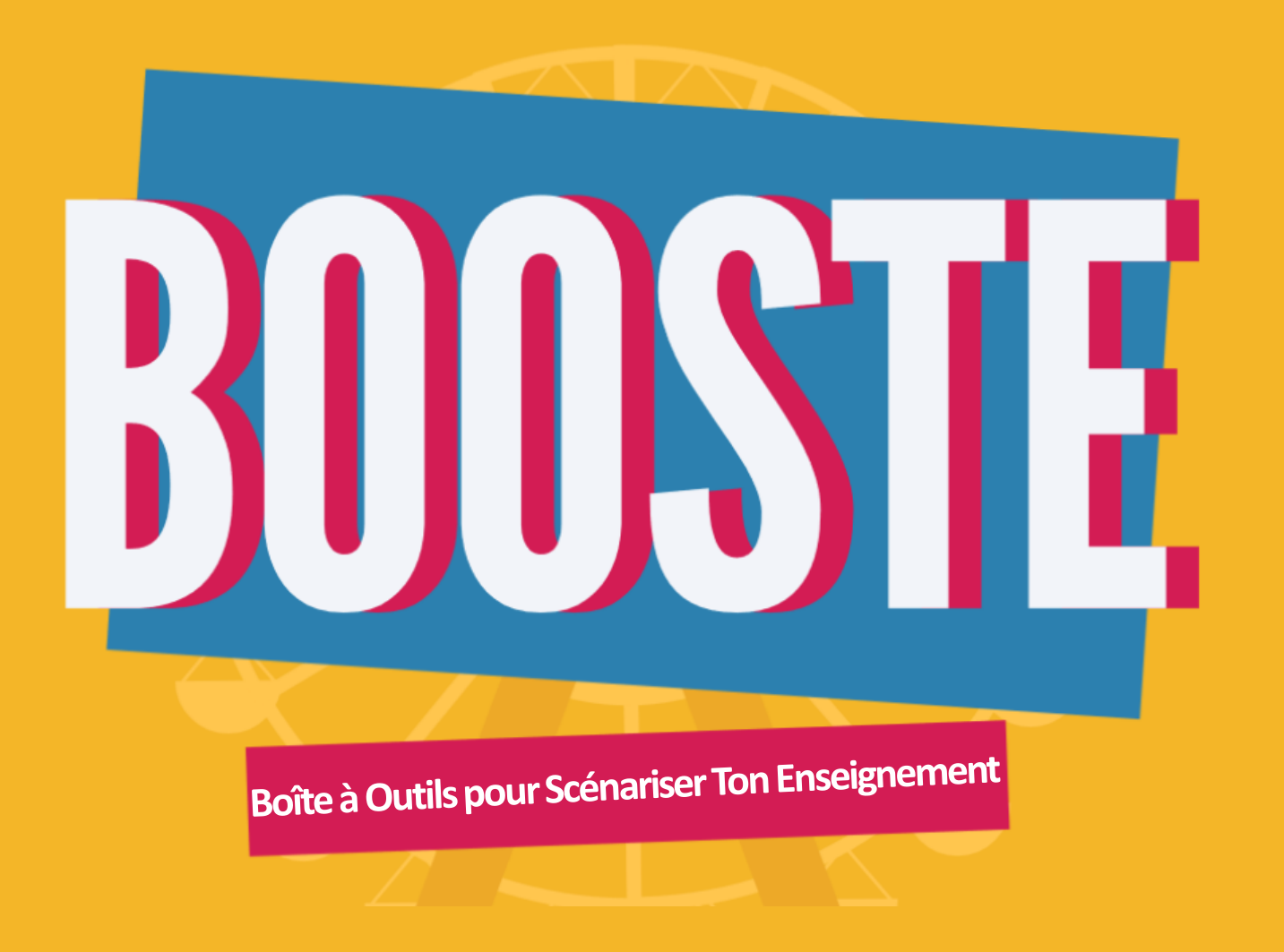

#### Nina LEPANNETIER - Arts et Métiers (ENSAM)

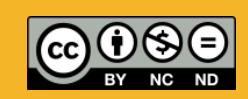

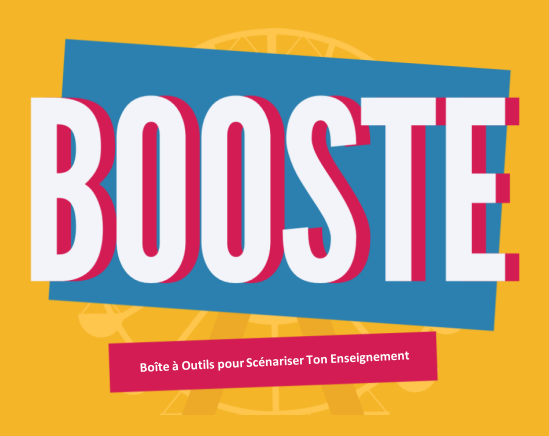

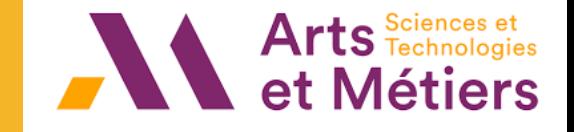

## **SOMMAIRE**

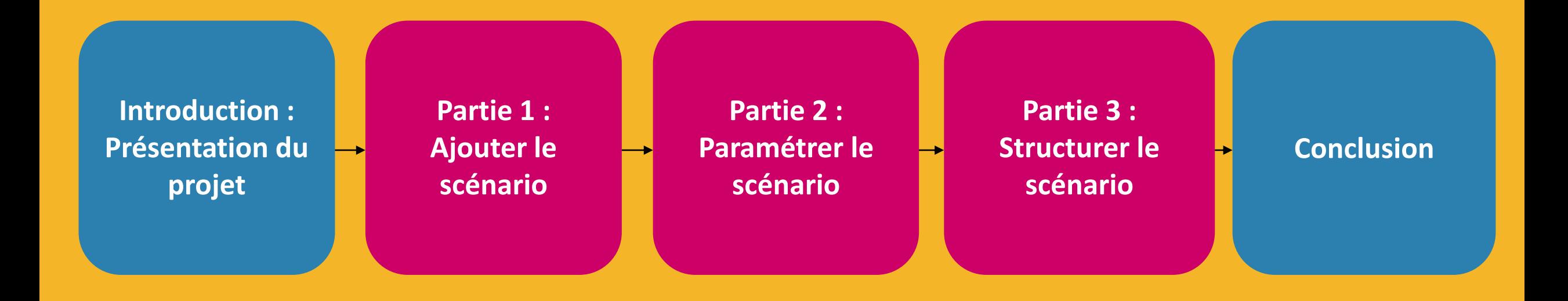

# **Présentation du projet**

**INTRODUCTION** 

## **Contexte et objectifs de BOOSTE**

**Un constat :** Scénariser son cours est une tâche complexe, notamment pour les nouveaux enseignants.

#### **Objectifs principaux :**

- Accompagner l'enseignant dans la conception ou l'amélioration de ses enseignements en autonomie et pour éviter la page blanche.
- Proposer un outil guidant l'enseignant dans toutes les étapes de la scénarisation jusqu'au déploiement de son cours dans un espace sur Moodle.
- Partager l'outil « clé en main » avec la communauté Moodle.

Participation à l'appel à projet du MESRI « Formation des enseignants au numérique »

#### **Objectifs secondaires :**

- Créer et alimenter des banques
	- d'activités pédagogiques et de scénarii.
- S'assurer de l'alignement pédagogique de son enseignement.
- Requestionner ses cours existants.

#### Projet financé par

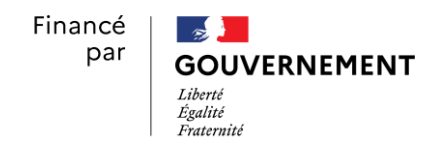

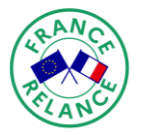

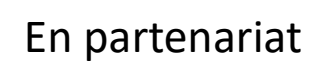

avec

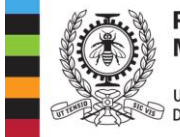

**POLYTECHNIQUE MONTRÉAL** 

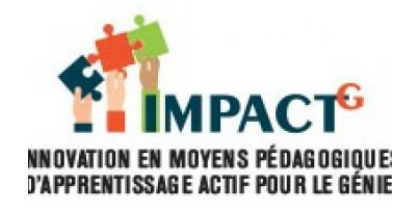

Projet porté par

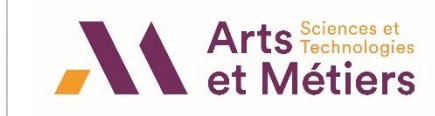

## **Ajouter le scénario**

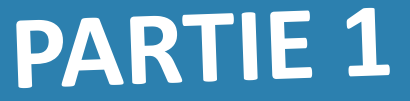

## **Accéder à BOOSTE**

### **<https://savoir.ensam.eu/>**

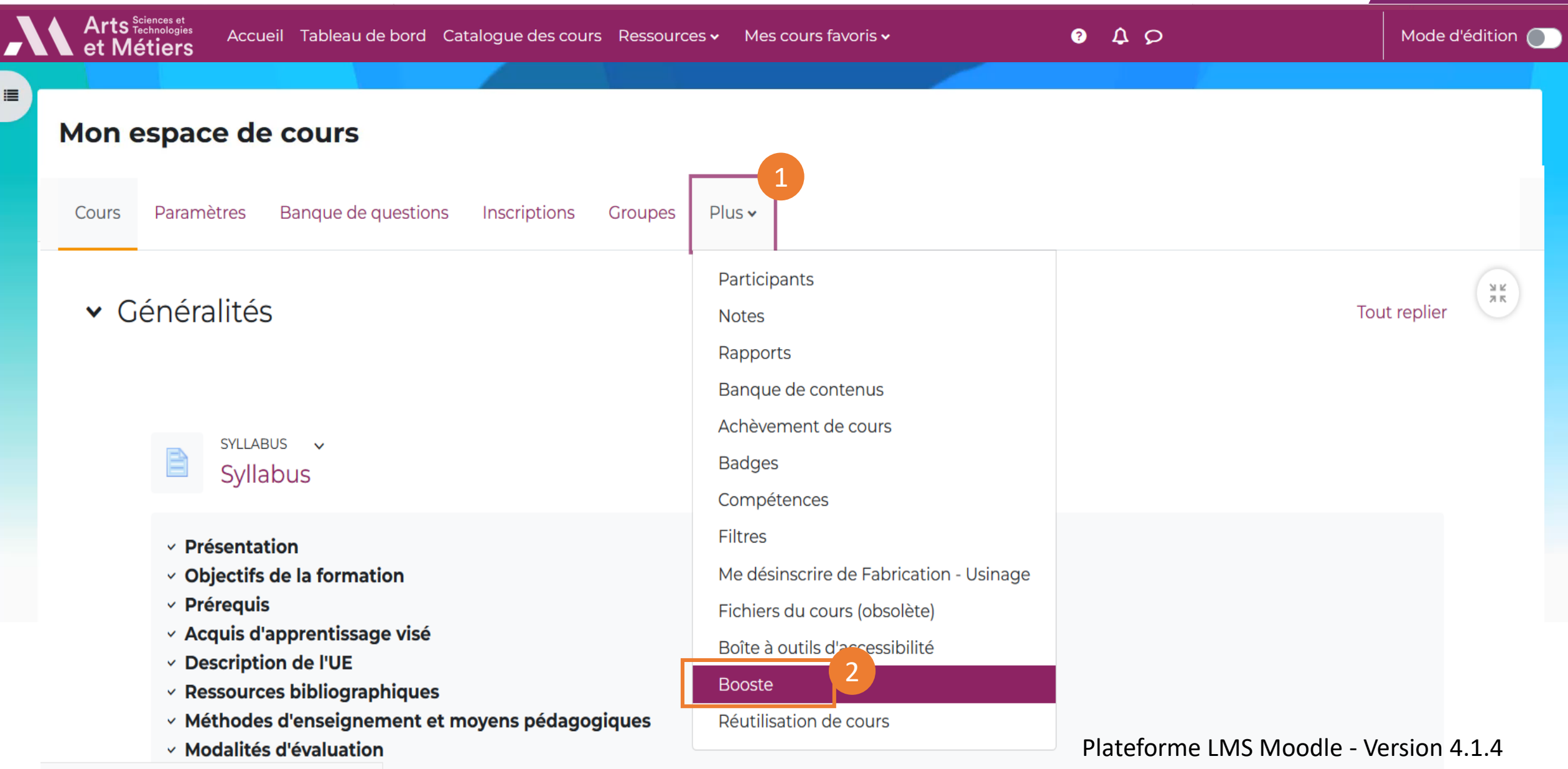

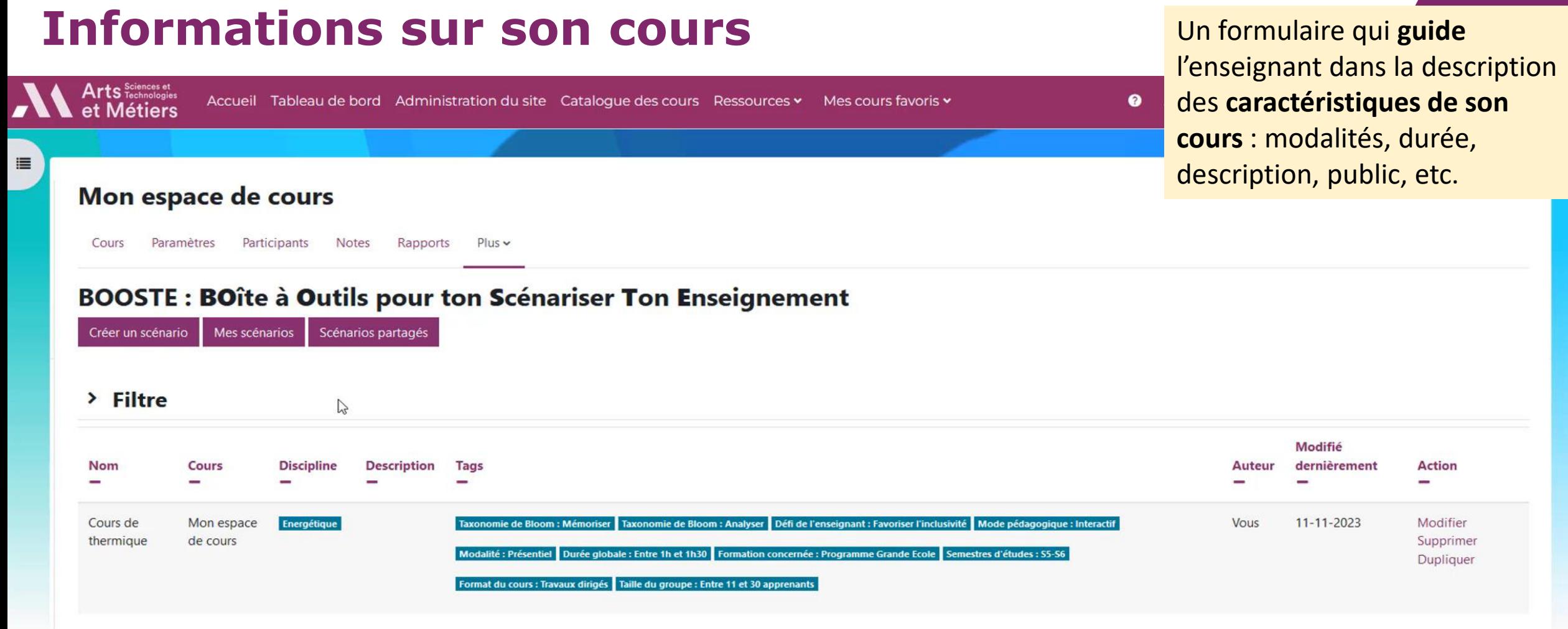

## **Paramétrer le scénario**

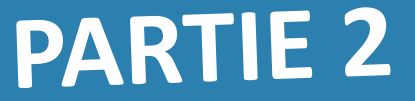

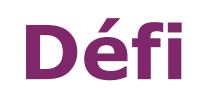

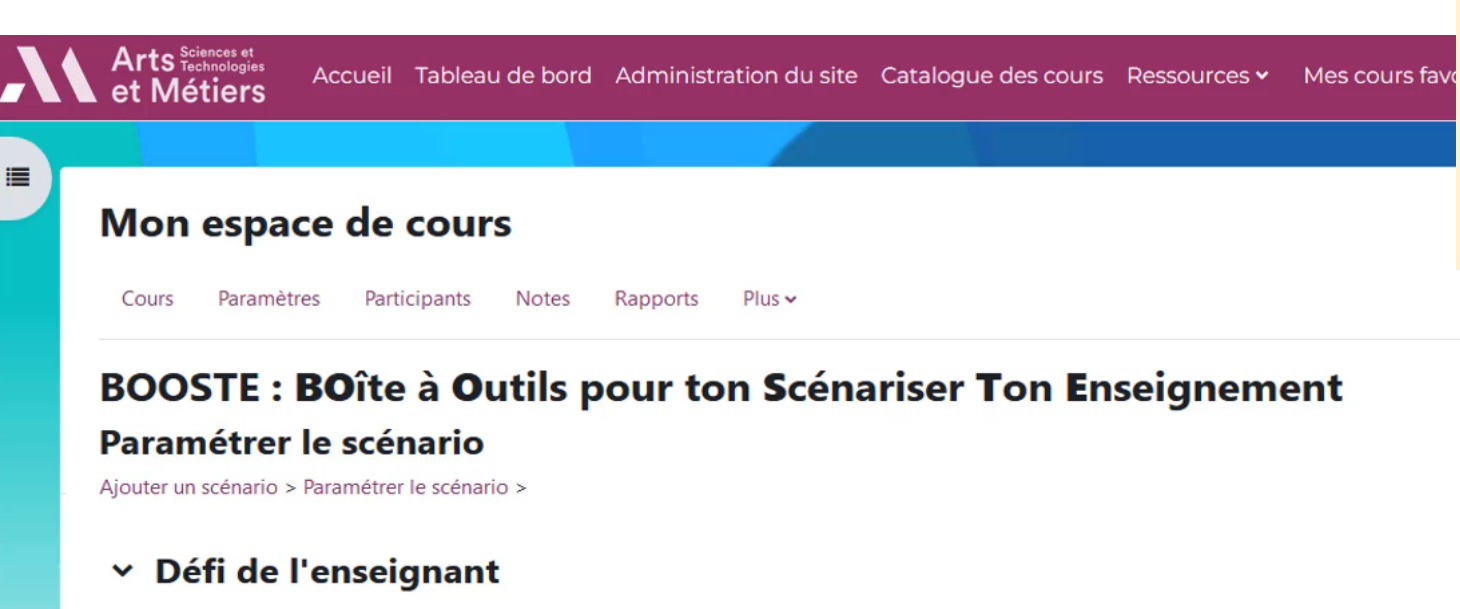

Aucune sélection

Rechercher

Nouveau défi

 $\overline{\mathbf{v}}$ 

Permettre à l'enseignant de choisir un défi à relever pour développer les apprentissages des étudiants autre que la simple organisation du cours. Le scénario serait alors le moyen d'y parvenir. Par exemple : Susciter la participation des étudiants pour favoriser les interactions.

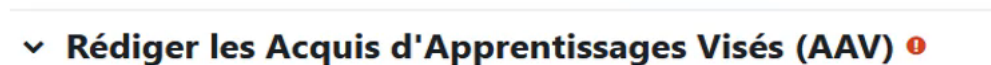

Ajouter un Acquis d'Apprentissage Visé  $\times$  Évaluations Ajouter une évaluation

Vous ne trouvez pas votre défi dans la liste ? Cliquez sur l'option « Nouveau défi » pour ajouter le votre.

y Modes pédagogiques

Défi de l'enseignant

Tout replier

## Acquis d'apprentissage visés

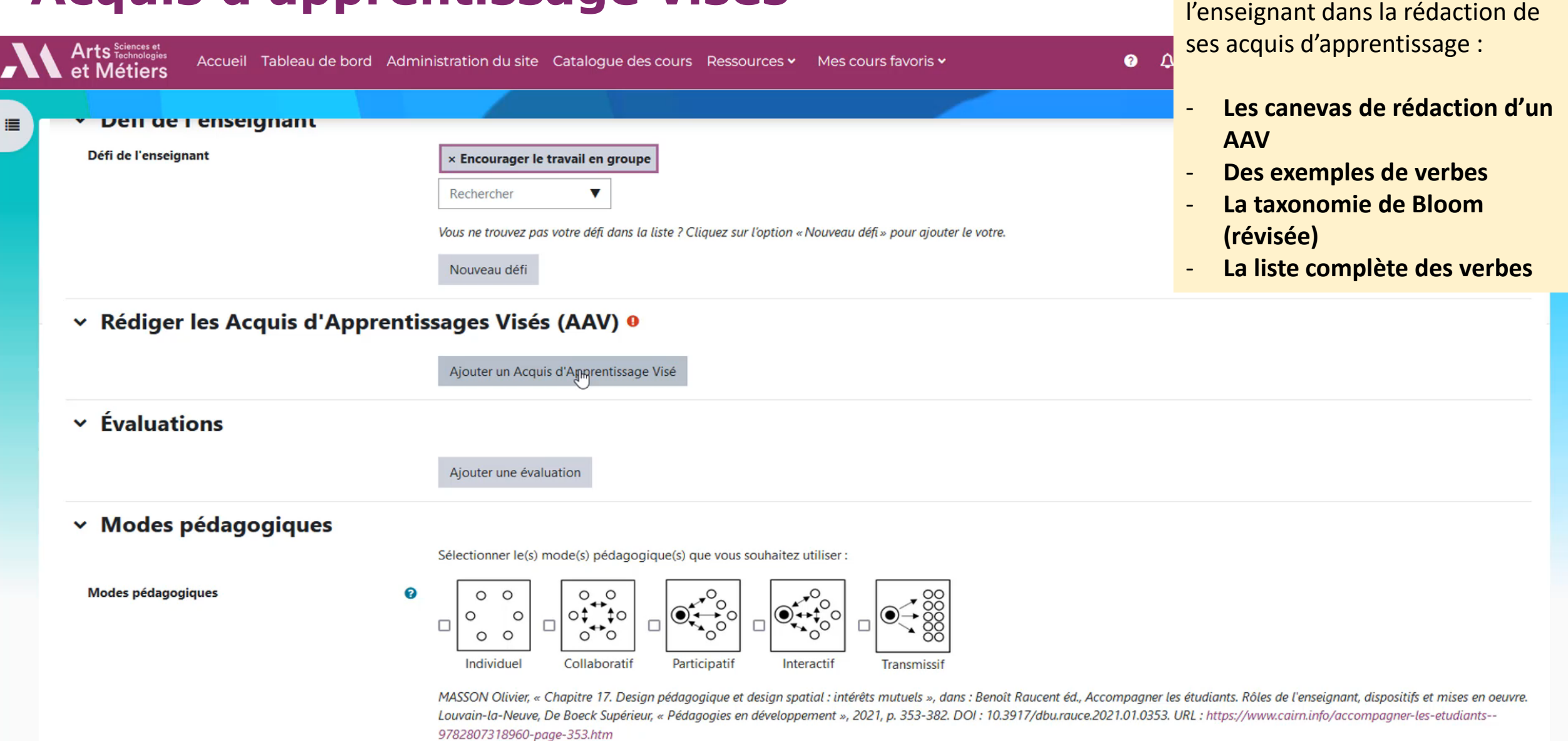

## **Évaluation**

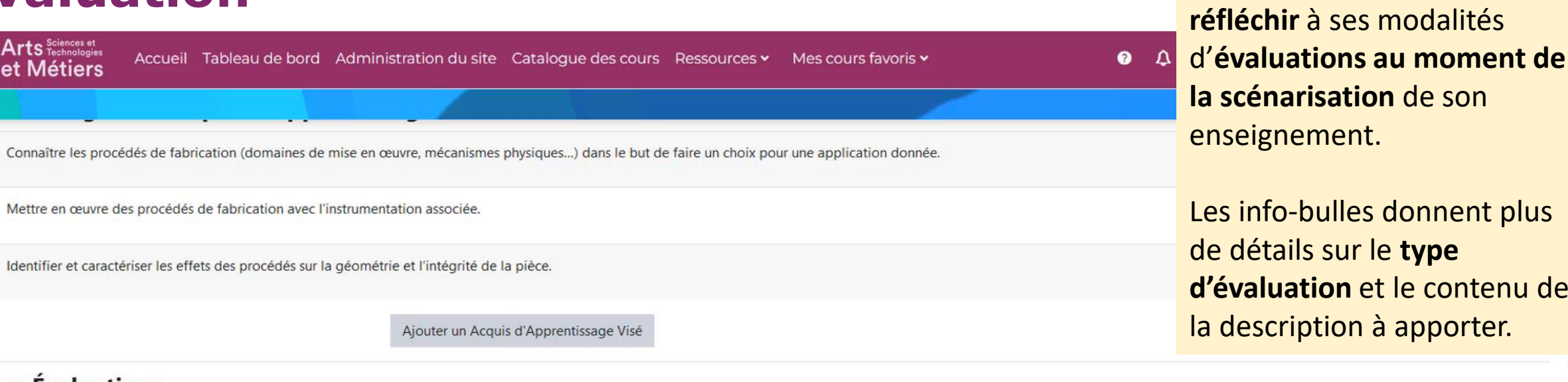

#### $\times$  Évaluations

L'évaluation peut être :

這

- · diagnostique : elle est placée avant la séquence d'apprentissage. Elle permet de faire le point sur les acquis de l'élève et de prévoir son enseignement.
- · formative : elle se situe pendant la séquence. Elle permet à l'enseignant de réguler son cours (rythme, contenu ...) et à l'élève d'identifier ses lacunes.
- sommative : elle se situe en fin de séquence pour vérifier que les objectifs d'apprentissage ont bien été atteints par l'élève.

Sélectionner le(s) mode(s) pédagogique(s) que vous souhaitez utiliser :

Aiouter une évaluation

2

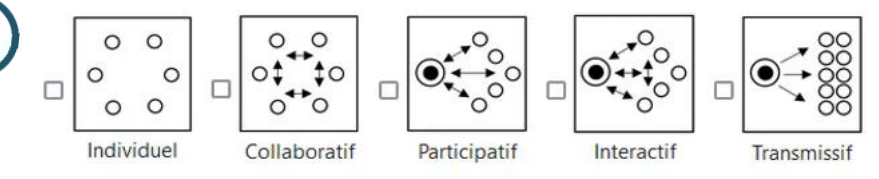

 $\sqrt{2}$ 

MASSON Olivier, « Chapitre 17. Design pédagogique et design spatial : intérêts mutuels », dans : Benoît Raucent éd., Accompagner les étudiants. Rôles de l'enseignant, dispositifs et mises en oeuvre. Louvain-la-Neuve, De Boeck Supérieur, « Pédagogies en développement », 2021, p. 353-382. DOI : 10.3917/dbu.rauce.2021.01.0353. URL : https://www.cairn.info/accompagner-les-etudiants--9782807318960-page-353.htm

Étape précédente Étape suivante Index des scénarios Enregistrer

la scénarisation de son enseignement. Les info-bulles donnent plus de détails sur le type d'évaluation et le contenu de la description à apporter.

Inciter l'enseignant à

## **Modes pédagogiques**

Il existe 5 modes pédagogiques :

- · Individuel : Les apprenants s'attellent à des tâches de manière individuelle ou à deux.
- Collaboratif : Le travail se fait en petits groupes (de 3 à 6).
- Participatif: L'enseignant expose son propos. Les étudiants réagissent dans des relations unilatérales avec l'enseignant.
- Interactif : La parole de l'enseignant se mêle d'échanges avec et entre les étudiants.
- Transmissif: L'enseignant dispense la matière dans un sens unique. Même en mode transmissif, il peut y avoir de grandes variations d'activation : qui fait une démonstration au tableau la rend plus "directement rencontrable" qu'en la projetant toute faite sur un écran.

Administration du site Catalogue des cours Ressources v Mes cours favoris v

Pour vous aider, l'info-bulle décrit l'ensemble des modes pédagogiques.

û

ती

û

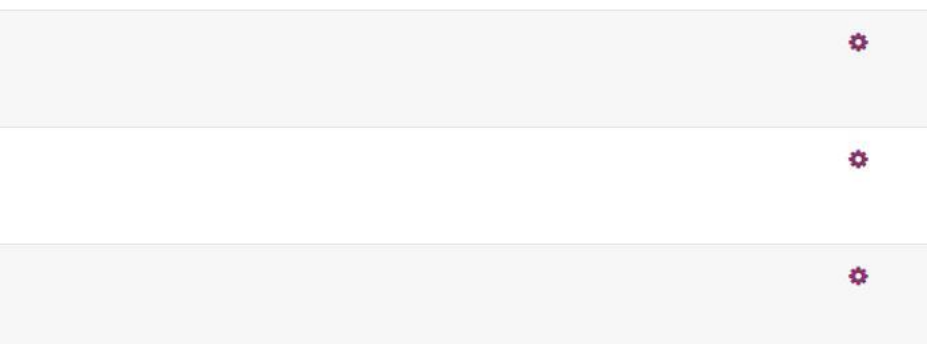

Ajouter une évaluation

Sélectionner le(s) mode(s) pédagogique(s) que vous souhaitez utiliser :

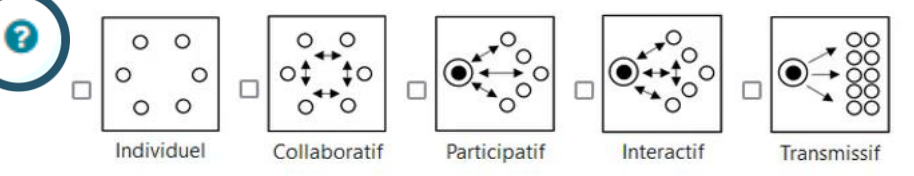

MASSON Olivier, « Chapitre 17. Design pédagogique et design spatial : intérêts mutuels », dans : Benoît Raucent éd., Accompagner les étudiants. Rôles de l'enseignant, dispositifs et mises en oeuvre. Louvain-la-Neuve, De Boeck Supérieur, « Pédagogies en développement », 2021, p. 353-382. DOI : 10.3917/dbu.rauce.2021.01.0353. URL : https://www.cairn.info/accompagner-les-etudiants--9782807318960-page-353.htm

Veuillez patienter... Vos suggestions sont en cours de construction...

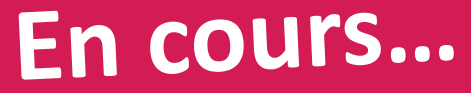

## **Comment les activités sont suggérées ?**

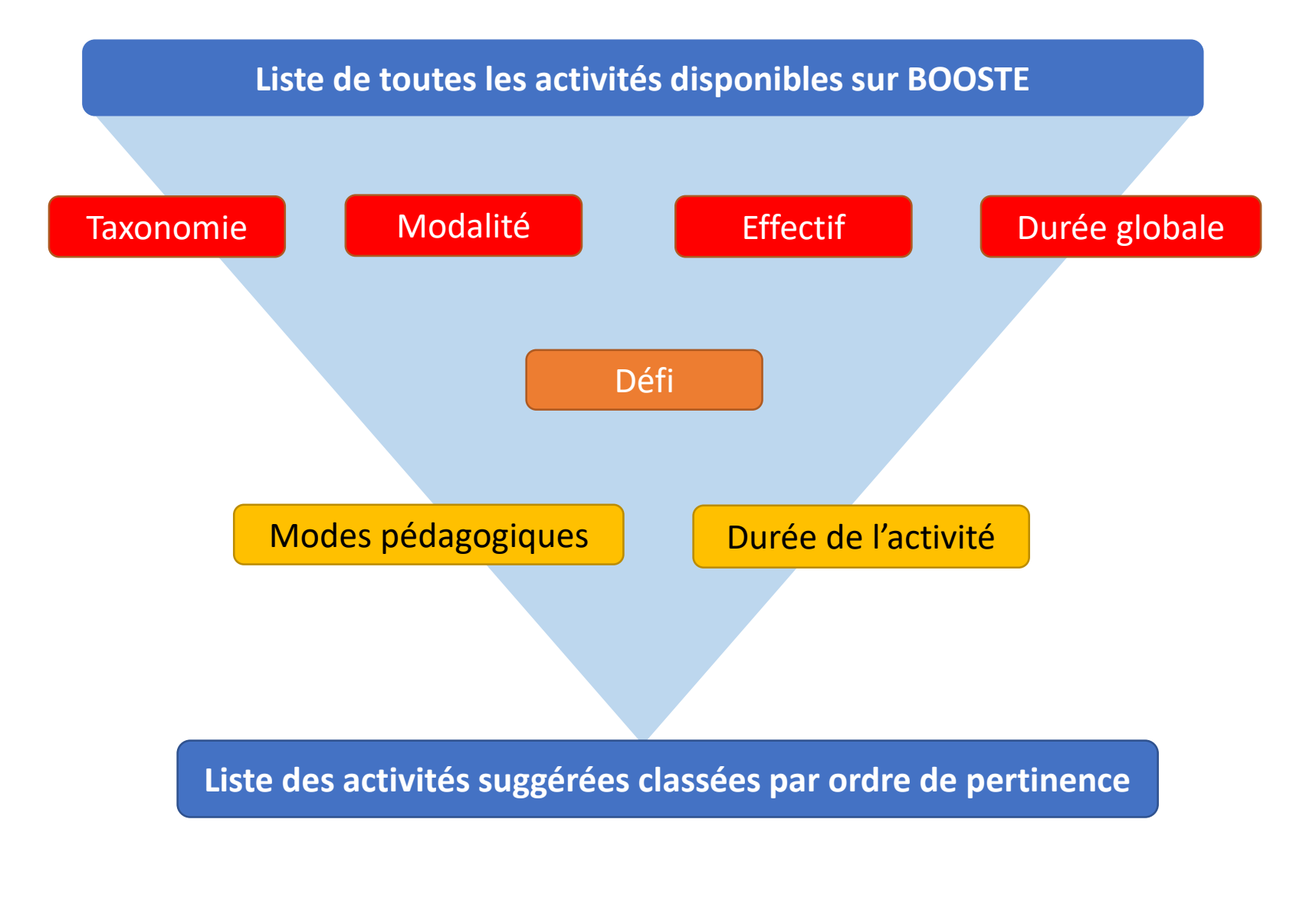

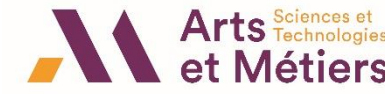

## Structurer le **scénario**

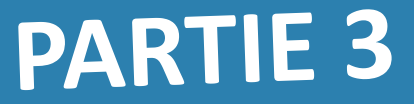

## **Récapitulatif**

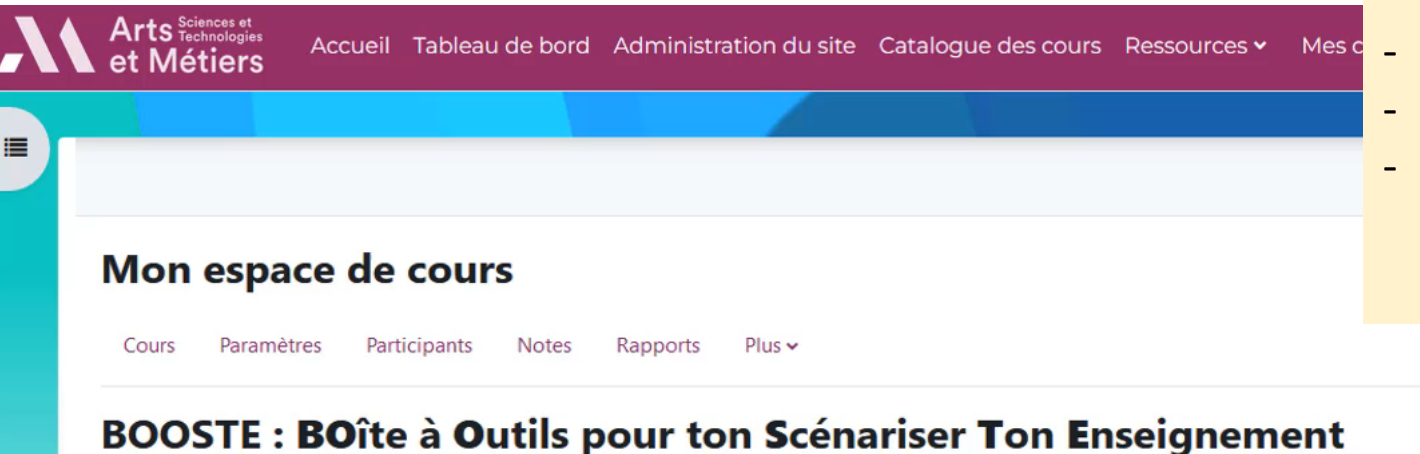

#### Structurer le scénario

Ajouter un scénario > Paramétrer le scénario > Structurer le scénario

#### ∨ Acquis d'Apprentissages Visés ®

Niveaux de taxonomie de Bloom Connaître les procédés de fabrication (domaines de mise en œuvre, mécanismes physiques...) dans le but de faire un choix pour une **Mémoriser** Comprendre **Education Appliquer** Analyser application donnée. Évaluer **Créer** Mettre en œuvre des procédés de fabrication avec l'instrumentation associée. Identifier et caractériser les effets des procédés sur la géométrie et l'intégrité de la pièce. Afficher le détail de la taxonomie  $\circ$  $\times$  Tags  $\odot$ Défi de l'enseignant : Encourager le travail en groupe | Durée globale : Plus de 2h | Format du cours : Travaux pratiques | Formation concernée : Programme Grande Ecole

L'enseignant accède à un résumé de ses choix, sous la forme d'un(e) :

- **Liste des AAV**
- **Graphique avec les niveaux de taxonomie utilisés**
- **Récapitulatif des critères renseignés : caractéristiques du cours – défi – taxonomie – modes pédagogiques, etc.**

-2

**Tout replier** 

Modalité : Présentiel | Semestres d'études : S7-S8 Taille du groupe : Entre 11 et 30 apprenants | Mode pédagogique : Participatif | Mode pédagogique : Collaboratif

## Suggestions d'activités **D'un coup d'œil, l'enseignant peut visualiser**

Arts Sciences et Accueil Tableau de bord Administration du site Cataloque des cours Ressources v Mes cours favor **Métiers** 這  $\vee$  Suggestions  $\odot$ Mémoriser Appliquer Analyser Tout  $\mathbb{Z}$ Toutes 95 Graffiti collectif - Construction collaborative de  $\binom{30}{20\%}$ Г. solutions en groupe Questions d'examen - C'est ça que tu devrais savoir !  $\binom{30\%}{0}$ **BR** Apprentissage coopératif - Apprendre seul c'est bien,  $\mathcal{R}$  84%  $\mathbf{\Theta}$ 风 mais en groupe c'est mieux !  $79%$ ) Tableau vivant - Action, on tourne ! Questions quidées - Qui Quoi Quand Comment  $\mathfrak{m}$  $\binom{1}{2}$  (79%) Pourquoi  $\binom{1}{2}$  (79%) Équipe de réaction - Une équipe au nom de tous ! ₲  $(75%)$ Devoir  $(75%)$ ⊟ Forum l.R Phillips 6.6 - Six personnes, six minutes !  $(75\%)$ Exemples d'application - Dis-moi à quoi ça sert  $(m)(75%)$ 10 **ISS** Afficher d'autres suggestions

l'ensemble **des suggestions d'activités** en fonction du niveau de **pertinence calculé par l'algorithme**  sur la base des critères renseignés auparavant.

### Scénariser mon enseignement

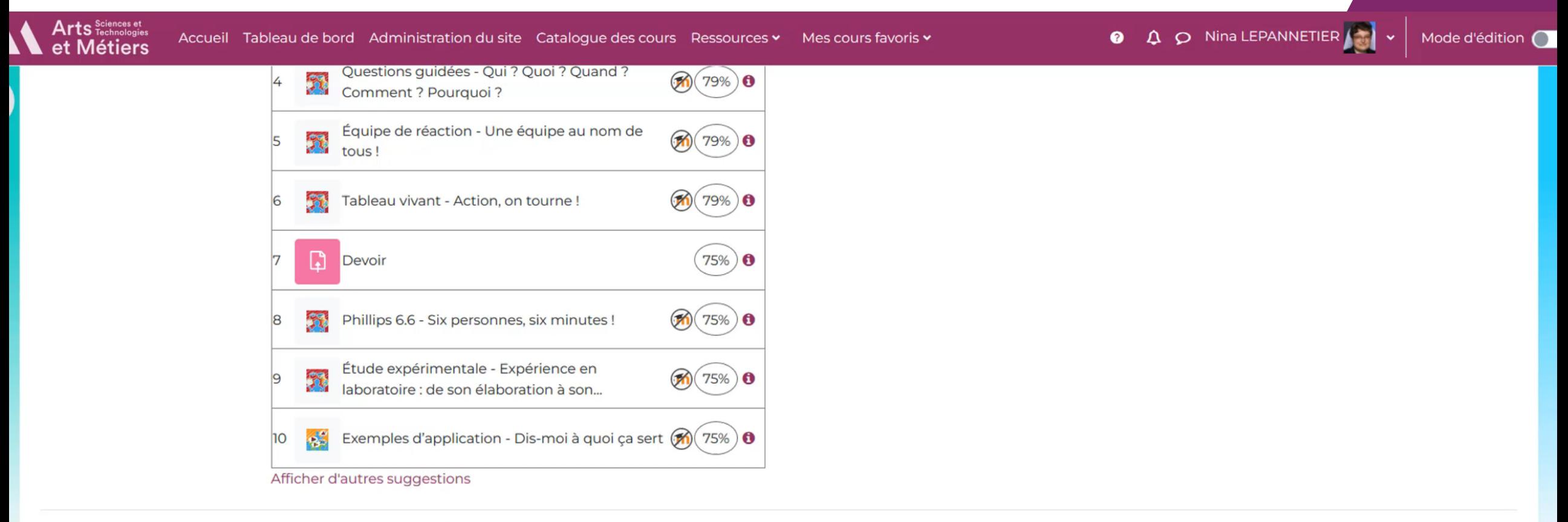

▼ Scénariser mon enseignement

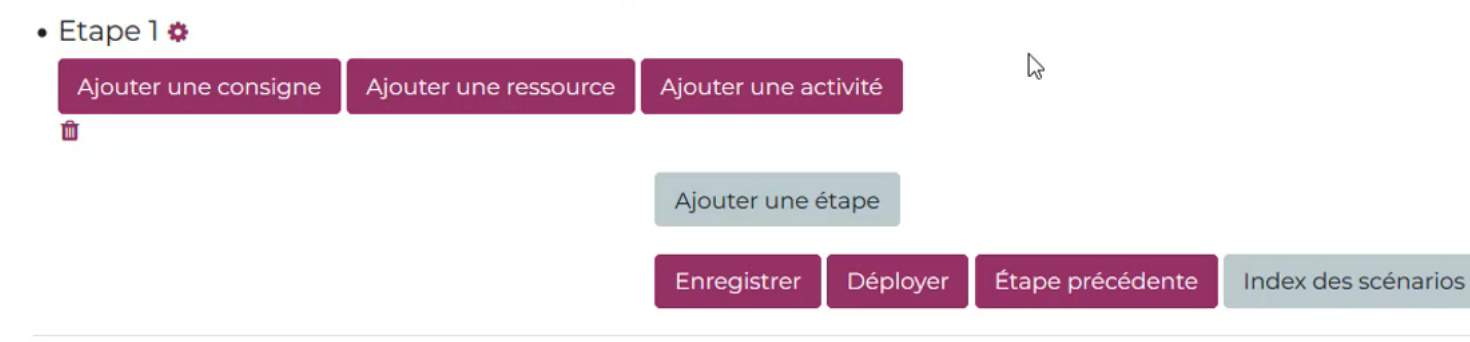

## **Déploiement du scénario**

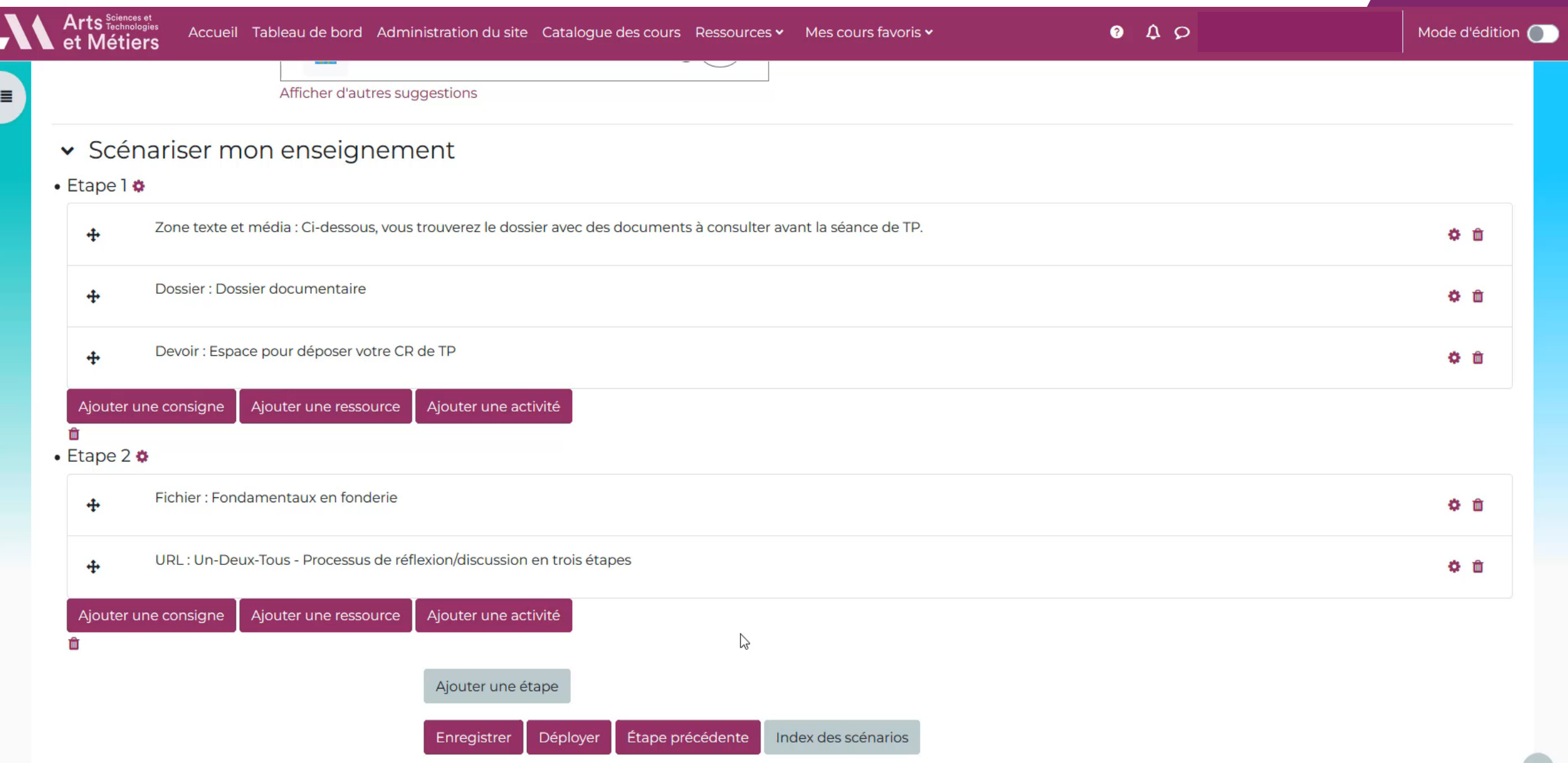

## **Banque de scénarii partagés**

Scénariser mon espace de cours (BOOSTE)

這

#### Bienvenue sur BOOSTE, la BOîte à Outils pour ton Scénariser Ton Enseignement Mes scénarios Scénarios partagés Modifié **Discipline Description** dernièrement **Action Nom Cours** Tags **Auteur** PA – Management Stratégie Modalité : Présentiel Durée globale : Plus de 2h Formation concernée : PGE Année d'études : Année 3 02-02-2023 Marc Consulter de l'innovation Dupliquer Format du cours : Cours magistral | Taille du groupe : Plus de 100 apprenants | Cycle : Supérieur Taxonomie de Bloom : Mémoriser Défi de l'enseignant : Rendre les étudiants actifs Modes pédagogiques : Collaboratif Mise en application CL-Réaliser-Métrologie application du cours Taxonomie de Bloom : Appliquer Taxonomie de Bloom : Analyser Défi de l'enseignant : Susciter le questionnement 31-03-2023 Régine Consulter TD3 Système sur les incertitudes de Dupliquer Défi de l'enseignant : Rendre les étudiants actifs Modes pédagogiques : Individuel mesures Modes pédagogiques : Collaboratif Modes pédagogiques : Participatif Modes pédagogiques : Interactif Modes pédagogiques : Transmissif Modalité : Présentiel Durée globale : Entre 1h et 2h Formation concernée : PCE Année d'études : Année 1 Format du cours : Travaux dirigés Taille du groupe : Moins de 30 apprenants Cycle : Supérieur Li – Mécanique Taxonomie de Bloom : Comprendre Taxonomie de Bloom : Analyser Modalité : Présentiel 10-03-2023 Mécanique Génie chimique Patrice Consulter Dupliquer Durée globale : Entre 1h et 2h Formation concernée : Bachelor Année d'études : Année 1 Format du cours : Cours magistral [Taille du groupe : Entre 61 et 100 apprenants | Cycle : Secondaire **Fabrication Additive:** 15-04-2023 Fabrication PA – Fabrication / Réaliser - Produit Taxonomie de Bloom : Appliquer Taxonomie de Bloom : Créer Modalité : Présentiel Durée globale : Entre 1h et 2h Vous Consulter additiveUsinage notions élémentaires Dupliquer Formation concernée : PGE Année d'études : Année 1 Format du cours : Travaux dirigés et présentation des différentes techniques. Taille du groupe : Moins de 30 apprenants | Cycle : Supérieur | Défi de l'enseignant : Développer l'autonomie

#### Modes pédagogiques : Individuel Modes pédagogiques : Collaboratif

## **Un regard critique sur BOOSTE**

#### **LIMITES :**

- L'enseignant n'est pas guidé pour respecter l'alignement pédagogique
- Scénarisation dépendante de la plateforme Moodle
- Outil pensé pour le Supérieur
- Activités Hors-Ligne : comment aider l'enseignant à les intégrer dans le scénario ?

#### **QUESTIONS :**

- Comment penser un outil qui permet de scénariser à la fois une séance, une séquence ou un module ?
- Comment faire preuve de plus d'adaptabilité et de flexibilité pour permettre aux établissements de paramétrer l'outil en fonction du contexte de leur établissement ?
- Comment distinguer les activités d'apprentissage et les activités d'évaluation ?

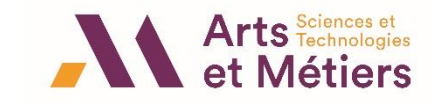

## **Les évolutions de BOOSTE**

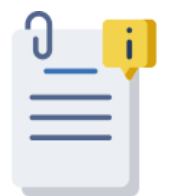

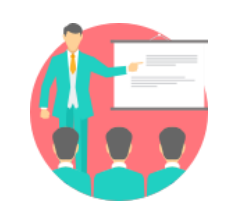

Suggérer des ressources pédagogiques

Suggérer des formations

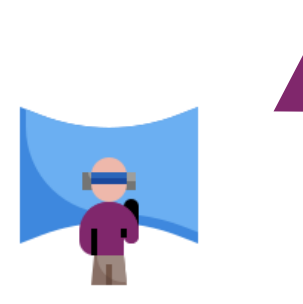

Scénarisation de séquence immersive

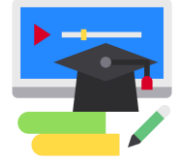

Elargir la liste des activités (pour publics à besoins spécifiques, de métacognition, etc.)

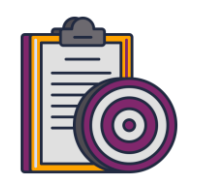

Utiliser d'autres taxonomies

Proposer de nouveaux critères de recherche (mots-clés) dans la banque de scénarii

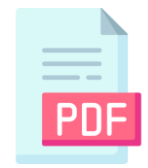

Générer une version PDF

à imprimer du scénario

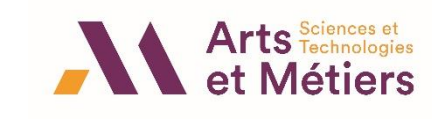

## Merci de votre participation  $\odot$  !

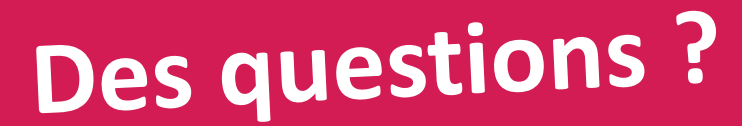

### **Suivre le projet BOOSTE**

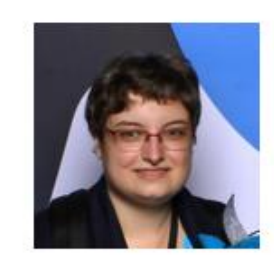

Nina Lepannetier

Ingénieure pédagogique au Service de Pédagogie Numérique

nina.lepannetier@ensam.eu

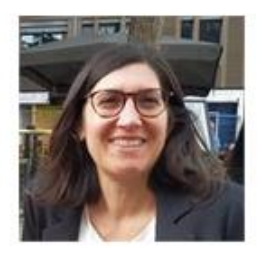

Saïda Mraihi

Ingénieure pédagogique - Responsable Service Pédagogie Numérique

saida.mraihi@ensam.eu

#### Scannez-moi

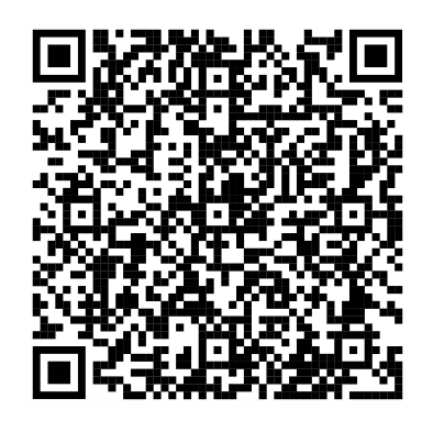

Vous souhaitez suivre les évolutions du projet BOOSTE ? Vous avez des suggestions à nous proposer pour ce plugin. Rendezvous sur la page BOOSTE > Formulaire **Gardons le contact !**

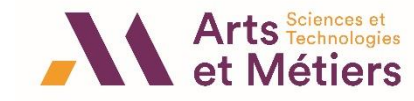